# **Praktikum zum Computereinsatz im Mathematikunterricht WS 2016/17**

Franz Embacher [<franz.embacher@univie.ac.at>](mailto:franz.embacher@univie.ac.at)

gemeinsam mit den Tutorinnen Irene Baldauf [<a1409950@unet.univie.ac.at>](mailto:a1409950@unet.univie.ac.at) Felix Hanisch [a1126046@unet.univie.ac.at>](mailto:a1126046@unet.univie.ac.at)

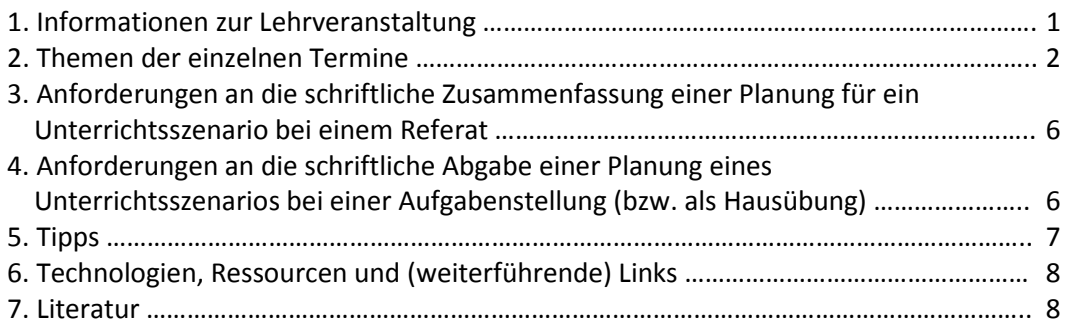

# **1. Informationen zur Lehrveranstaltung**

**Ziel der Lehrveranstaltung** ist es, den TeilnehmerInnen mathematikbezogene Technologien und Ressourcen sowie deren Einsatzformen nahe zu bringen:

- Kennenlernen schulrelevanter Software
- Planen von Unterrichtsszenarien mit Technologieeinsatz, didaktische Reflexion
- Kritische Bewertung von Software und digitalen Unterrichtsmaterialien

#### **Anforderungen und Beurteilungskriterien**:

- Teilnahme an der Lehrveranstaltung (Fehlen: maximal 2 mal! Auch in diesem Fall müssen die Abgaben hochgeladen werden.)
- Abhalten eines Referats im Team (Dauer ca. 45 min) + Erstellen einer schriftlichen Zusammenfassung zum Referatsthema. Die Abgabe der Zusammenfassung erfolgt am Präsentationstag. Etwaige Korrekturen durch den LV-Leiter bzw. Tutorin/Tutor müssen bis spätestens zwei Wochen nach dem Präsentationstermin eingearbeitet werden – die neue Version wird erneut hochgeladen.

Kriterien: Qualität des Vortrags und der Zusammenfassung, ggf. Einarbeitung von Korrekturen.

- Abhalten eines Kurzinputs im Team (Dauer ca. 15-30 min). Kriterien: Qualität des Vortrags.
- Bearbeiten von Aufgabenstellungen. Kriterien: Vollständigkeit und Qualität.

### **Aufteilung und Moodle-Bereich der LV**:

- Die TeilnehmerInnen werden auf zwei PC-Labors (PC 02 und PC 03) aufgeteilt.
- Nach der Vorbesprechung bitte via Link im Vorlesungsverzeichnis im Moodle-Bereich anmelden und sich dem jeweiligen PC-Labor zuordnen!

**Ablauf einer Einheit** (Gesamtzeit = 150 min inklusive 15 min Pause):

- Parallele **Referate** im Team (ca. 45 min). Grundsätzlich gibt es zwei Typen von Referaten:
	- o **Vorstellung** von Technologien und Ressourcen.
	- o **Unterrichtsszenario** (die anderen TeilnehmerInnen schlüpfen in der Rolle der SchülerInnen), inklusive didaktischer Hintergrund und Reflexion des Szenarios. Betreffend der Länge der Referate bitten wir um ein striktes Zeitmanagement! Feedback der TeilnehmerInnen an die ReferentInnen.
- Parallele **Kurzinputs** im Team (ca. 15 30 min) zu verschiedenen Themen. Auch bei den Kurzinputs bitten wir um ein striktes Zeitmanagement! Feedback der TeilnehmerInnen an die ReferentInnen.
- **Arbeiten an Aufgabenstellung**. Es wird durchaus vorkommen, dass die Bearbeitung der Aufgaben auch außerhalb der Lehrveranstaltungszeit stattfindet. Alle dazu gehörenden Dateien müssen bis spätestens am Tag des nächsten Termins hochgeladen werden. Das gilt auch für Personen, die am betreffenden Tag gefehlt haben!

#### **Pro TeilnehmerIn sind vorgesehen**:

- Teilnahme an einem **Referat**
- Teilnahme an einem **Kurzinput**
- Bearbeitung aller **Aufgabenstellungen**

#### **Hinweise für die Referate und Kurzinputs**:

- Wo immer Software vorgeführt/benutzt wird, die nicht an den zur Verfügung stehenden PCs installiert ist, muss das eigene Notebook verwendet werden. Aus Erfahrung ist es ganz wichtig, die benötigte Software auf dem eigenen Notebook im PC-Labor auszuprobieren! Organisieren Sie bitte **selbstständig** alle nötigen Verbindungskabel (Portier Hahngasse, im Notfall bitte an die TutorInnen wenden)!
- Beide Typen von Referaten (Vorstellung und Unterrichtsszenario) sind nicht als bloße Frontalvorträge anzulegen. **Die anderen TeilnehmerInnen sollen miteinbezogen werden**.
- Spätestens eine Woche vor Abhaltung eines Referats oder Kurzinputs muss dieses bzw. dieser kurz mit dem Tutor/der Tutorin besprochen werden.

# **2. Themen der einzelnen Termine**

**Referate** und **Kurzinputs** werden zu Beginn der Lehrveranstaltung vergeben. Die als **Aufgabenstellung** bezeichneten Punkte sind von allen TeilnehmerInnen zu bearbeiten!

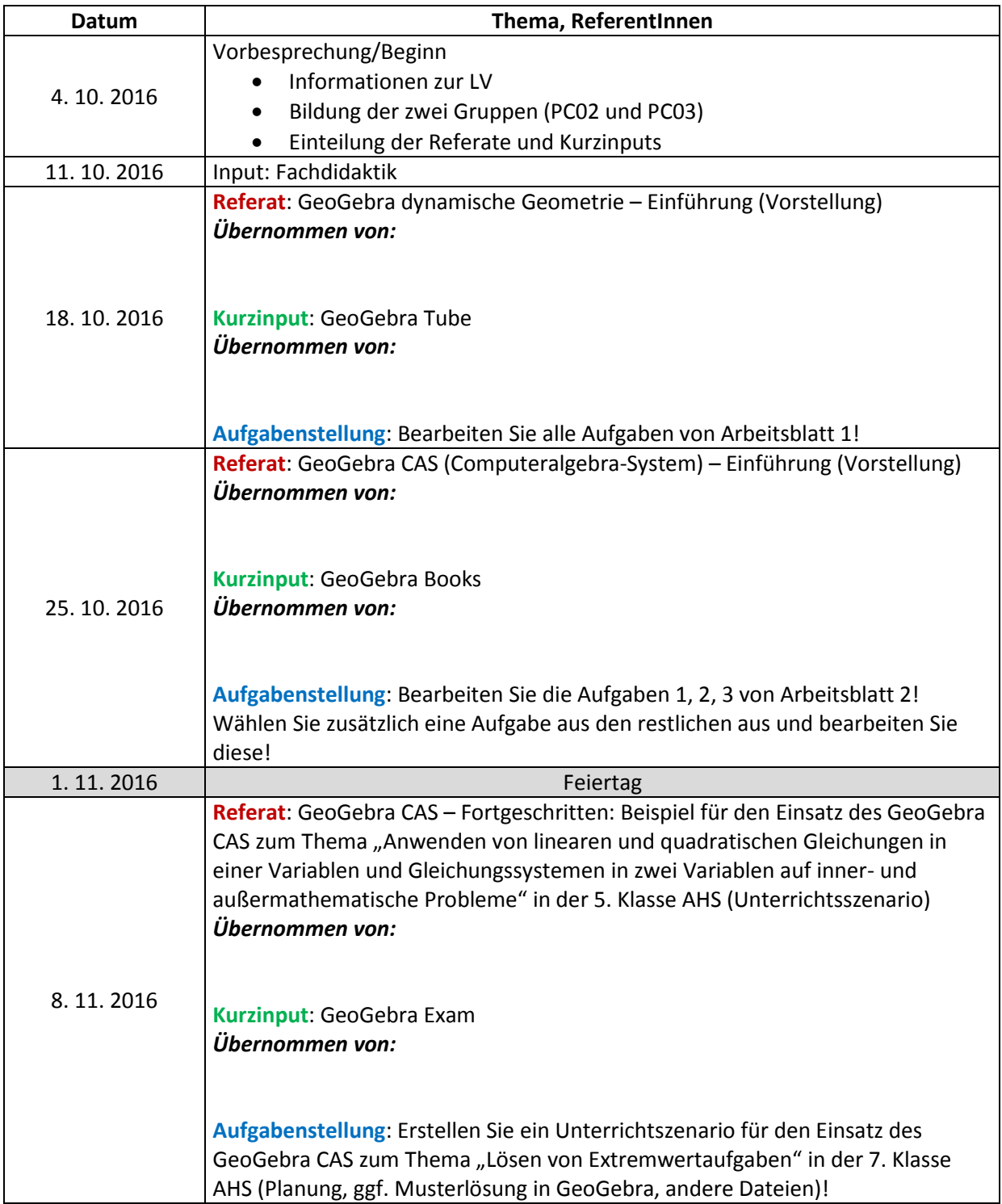

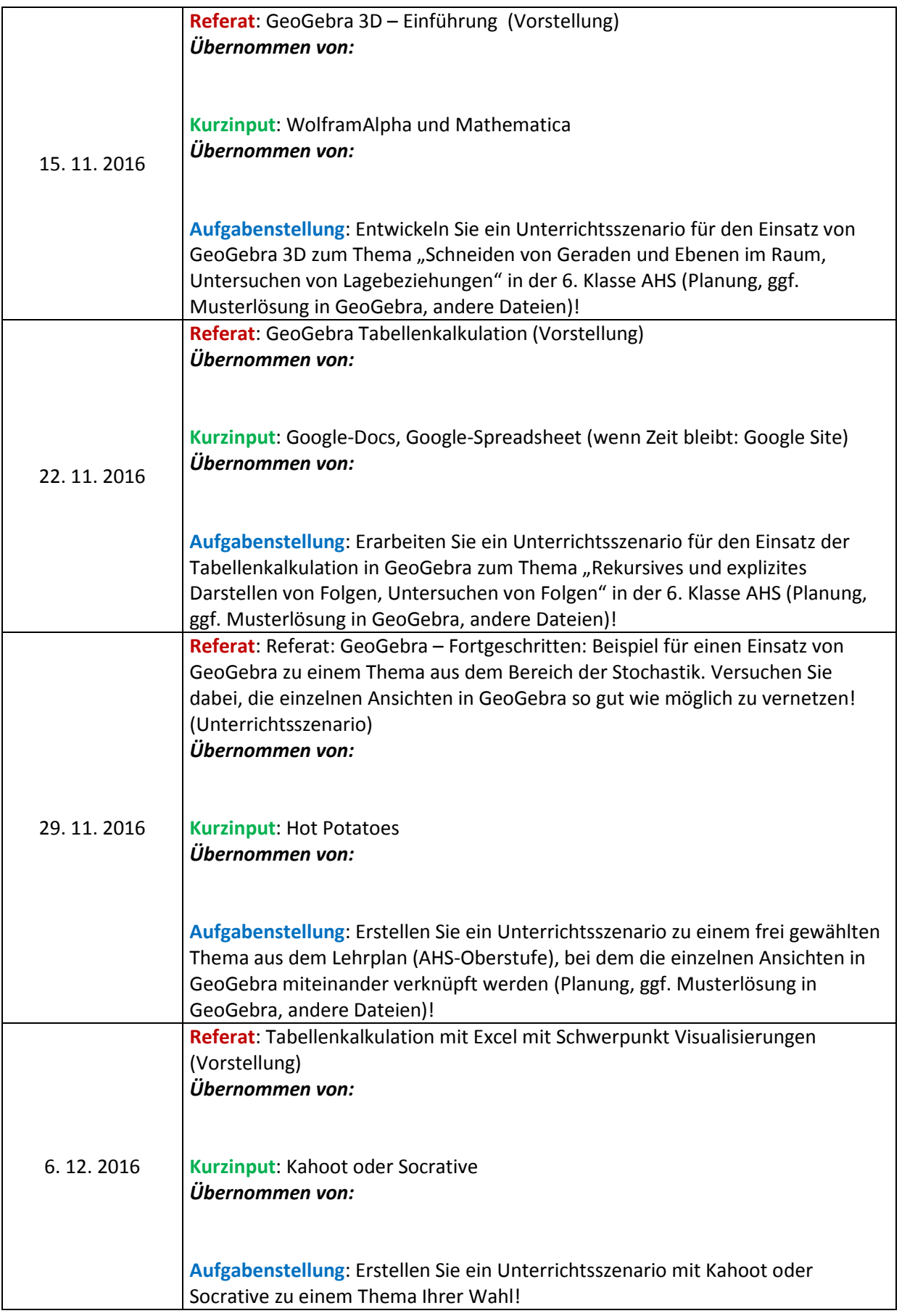

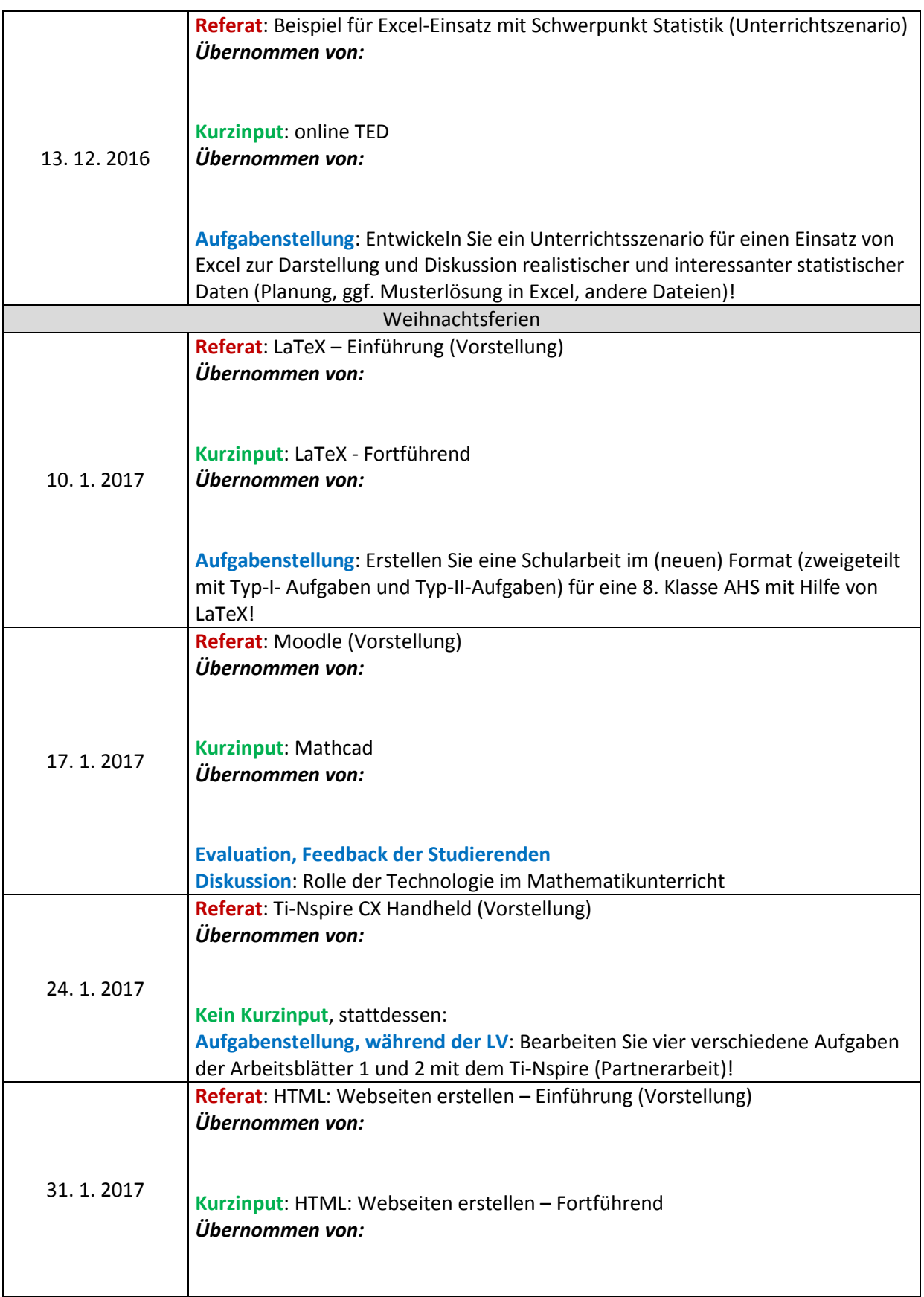

# **3. Anforderungen an die schriftliche Zusammenfassung einer Planung für ein Unterrichtsszenario bei einem Referat**

Folgende Punkte müssen in der Planung vorkommen (Gesamtumfang 7-10 Seiten):

- □ **Formales**(Kopf- bzw. Fußzeile): Name und Matrikelnummer
- □ **Titel** des Szenarios
- □ **Kurzbeschreibung**: Zwei- bis dreizeilige Zusammenfassung des Szenarios
- □ **Lernziele**: Eine bloße Nennung der Ziele reicht nicht, es muss dabei auch ausgeführt werden, wo und wie diese zu tragen kommen.
- □ **Didaktischer Hintergrund**: Grundvorstellungen zu den relevanten Begriffen und Verfahren. Was sind potentielle Problemfelder/zu erwartende Schwierigkeiten? Wie sieht ein förderlicher Technologieeinsatz bei dem ausgewählten Thema aus? …
- □ Verankerung im **Lehrplan**: Hier soll die passende Stelle aus dem Lehrplan zitiert werden.
- □ **Zeitablauf**: Was passiert wann?
- □ Details:
	- Ausformulierung des Zeitablaufs
	- ggf. Anführen etwaiger Aufgaben und deren Musterlösungen
	- sonstige Materialien (z.B. Spielkarten, etc. ...)
- □ Sonstiges: jene Punkte, die Ihrer Meinung nach noch wichtig sind.

Die Abgabe dieser Planung erfolgt am Tag des Referats. Etwaige Korrekturen durch den LV-Leiter bzw. Tutorin/Tutor müssen eingearbeitet werden. Die korrigierte Version der Zusammenfassung muss bis spätestens 2 Wochen nach dem Referat hochgeladen werden.

## **4. Anforderungen an die schriftliche Abgabe einer Planung eines Unterrichtsszenarios bei einer Aufgabenstellung (bzw. als Hausübung)**

Folgende Punkte müssen in der Planung vorkommen (Gesamtumfang 1-2 Seiten):

- □ **Formales**(Kopf- bzw. Fußzeile): Name und Matrikelnummer
- □ **Titel** des Szenarios
- □ **Lernziele**: Nennung der Lernziele
- □ **Verankerung im Lehrplan**: Hier soll die passende Stelle aus dem Lehrplan zitiert werden
- □ **Zeitablauf**: Was passiert wann?
- □ Details:
	- Ausformulierung des Unterrichtsablaufes
	- ggf. Anführen etwaiger Aufgaben und deren Musterlösungen
	- sonstige Materialien (zB. Spielkarten, etc. …)

Die Abgabe erfolgt wie bei den anderen Ausarbeitungen der Aufgabenstellungen am Tag der nächsten Einheit.

### **5. Tipps**

Was soll in den **Text-Ausarbeitungen zu Unterrichtsszenarien** enthalten sein? Die folgenden Punkte werden zwar nicht in jedem Fall anwendbar sein, können aber dennoch als **grobe Orientierung**  dienen:

 Eine **Verortung im Lehrplan** und – falls möglich – in der Liste der **Grundkompetenzen** ist oft sinnvoll.

Bitte dazu die vielen Materialien unter

- <https://www.bifie.at/node/80>
- <https://www.bifie.at/node/1442>
- <https://www.bifie.at/node/49>

anschauen (bzw. als Anregung bei der Auswahl von Themen benutzen)! Überlegen Sie: Welche der dort beschriebenen und verlangten Kompetenzen können mit bestimmten Technologien (z.B. GeoGebra, Tabellenkalkulation oder Computeralgebra) vermittelt/gefestigt werden? Es sollte aber keine bloße Aufzählung sein, sondern auch beschrieben werden, wann und wie die Lehrplaninhalte bzw. die Grundkompetenzen angesprochen werden!

- $\Box$  Vorher und nachher:
	- **Voraussetzungen** für das gewählte Thema: Was muss den SchülerInnen zuvor bereits bekannt sein, woran können sie anknüpfen?
	- Was sollten die SchülerInnen **nachher besser können** oder kennen als vorher?
- Es sollen **Aufgabenstellungen/Anleitungen** für SchülerInnen enthalten und geeignet (d.h. schülerInnengerecht, mathematisch korrekt und hinreichend klar) formuliert sein.
- **Lösungserwartungen** beschreiben! Durchaus auch konkrete Beispiele angeben, wie man sich wünscht, was dabei rauskommt, d.h. was SchülerInnen tun/beobachten/entdecken/ formulieren/abgeben sollen. (Also in die SchülerInnen-Rolle schlüpfen und selbst eine Schüler-Antwort oder Schüler-Bearbeitung einer Datei schreiben!)
- **Ablauf, Zeitvorstellungen, Sozialform**: Was sollen SchülerInnen abgeben/dokumentieren/ mündlich formulieren, evtl. Gedanken zur Benotung und zur Nachlese. Nachlese ist in der Praxis besonders wichtig:
	- Wenn SchülerInnen eigenständig arbeiten und etwas beobachten/formulieren/

 produzieren, dann werden jede Menge Fehlvorstellungen auftreten – wie werden diese richtiggestellt?

- **Reflexion**, welchen Mehrwert der Einsatz der jeweiligen Technologie für das betreffende Thema im Unterricht bringt oder bringen könnte (im Vergleich zum "Tafelunterricht" oder im Vergleich zu anderen Technologien). Was könnten Nachteile sein? Werden (vermutlich) eher bessere oder eher schwächere SchülerInnen davon profitieren? Besteht die Gefahr, dass durch den Technologieeinsatz (im konkreten Fall) bestimmte Dinge weniger gut gelernt werden als ohne?
- Evtl**. Differenzierungsmöglichkeiten** vorsehen: Aufgaben mit mehreren Unterpunkten, die für die schwächeren und für die besseren SchülerInnen etwas enthalten.
- $\Box$  Wenn Sie in Ihrem Text etwas behaupten, was nicht selbstverständlich ist, ist in der Regel eine **Begründung** angebracht!

## **6. Technologien, Ressourcen und (weiterführende) Links**

- $\Box$  Computeralgebra-Systeme (CAS)
	- o Mathematica [\(http://www.wolfram.com/mathematica/\)](http://www.wolfram.com/mathematica/)
	- o Mathcad [\(http://de.ptc.com/product/mathcad\)](http://de.ptc.com/product/mathcad)
	- o WolframAlpha [\(http://www.wolframalpha.com/\)](http://www.wolframalpha.com/) … ist aber mehr als nur ein CAS!
- □ Dynamische Mathematiksysteme (kurz DMS, beinhalten DGS, CAS und Tabellenkalkulation)
	- o GeoGebra [\(www.geogebra.org](http://www.geogebra.org/) )
		- GeoGebra Tube [\(https://tube.geogebra.org/\)](https://tube.geogebra.org/)
		- GeoGebra Books (findet man in GeoGebra Tube)
		- GeoGebra Channel [\(https://www.youtube.com/user/GeoGebraChannel/\)](https://www.youtube.com/user/GeoGebraChannel/)
- $\Box$  Freie Lernhilfen und Lernpfade
	- o mathe online [\(www.mathe-online.at\)](http://www.mathe-online.at/)
	- o Lernpfade des Medienvielfaltprojekts[\(www.medienvielfalt.org/\)](http://www.medienvielfalt.org/)
- $\Box$  Handheldprodukte
	- o Ti-Nspire CX [\(https://education.ti.com/de/\)](https://education.ti.com/de/)
	- o Casio Class Pad II [\(http://www.casio-schulrechner.de/de/\)](http://www.casio-schulrechner.de/de/)
- □ Nette Applikationen für den Unterricht
	- o Kahoot [\(https://getkahoot.com/](https://getkahoot.com/) | [https://kahoot.it/\)](https://kahoot.it/)
	- o Hot Potatoes (<http://hotpot.uvic.ca/> | [http://www.hotpotatoes.de/\)](http://www.hotpotatoes.de/)
	- o Socrative [\(http://www.socrative.com/\)](http://www.socrative.com/)
	- o online TED [\(https://onlineted.de/\)](https://onlineted.de/)
- $\Box$  Tabellenkalkulation
	- o Excel
	- o OpenOffice

## **7. Literatur**

BARZEL B. et al., (2011) Mathematik unterrichten: Planen, durchführen, reflektieren. Cornelsen Verlag Scriptor, Berlin.

BARZEL B., (2012) Computeralgebra im Mathematikunterricht – Ein Mehrwert aber wann?, Waxmann Ver- lag, Münster.

BARZEL B. und VON SAINT-GEORGE G., (2003) Organisationsformen des Lernens mit neuen Medien. In: Ma thematik Didaktik, S. 234- 245, Cornelson Verlag Scriptor GmbH & Co. KG, Berlin.

DORNER C., (2014) Einsatzmöglichkeiten von GeoGebra in der 5. Klasse AHS, In: Schriftreihe zu Didaktik der Mathematik der ÖMG, S. 33-47.

ELSCHENBROICH H.-J., (2003) Unterrichtsgestaltungmit Computerunterstützung. In: Mathematik Didkatik, S. 212-233, Cornelson Verlag Scriptor GmbH & Co. KG, Berlin.

HEUGL H., KLINGER W. und LECHNER J., (1996) Mathematikunterricht mit Computeralgebra-Systemen.Addison-Wesley, München.

LEUDERS T., (2003) Chancen und Risiken des Computereinsatzesim Mathematikunterricht. In: Mathematik Didaktik, S. 198-211, Cornelson Verlag Scriptor GmbH & Co. KG, Berlin. PALLACK A. (Hrsg.), (2015) mathematik lehren 189 – Digitale Medien nutzen.

ROTH J., SÜSS-STEPANCIK E. und WIESENER H., (2015) Medienvielfalt im Mathematikunterricht, Springer Verlag, Wiesbaden.

VOLLRATH H.-J. und ROTH J., (2012) Grundlagen des Mathematikunterrichtsin der Sekundarstufe. 2. Auflage, Spektrum Akademischer Verlag, Heidelberg.

WEIGAND H.-G. und VOM HOFE R. (Hrsg.), (2006) mathematik lehren 137 – Tabellenkalkulation